# *ESERCIZI SUI MOTORI ALTERNATIVI A COMBUSTIONE INTERNA*

 $\%$  Un motore alternativo con 4 cilindri ha una cilindrata totale di 0,999 dm<sup>3</sup>, un rapporto corsa diametro di 0,93 e funziona a regime a 3000 giri/min.

Determinare la CORSA e la VELOCITÀ MEDIA DEL PISTONE

Sono dati:  $z = 4$  numero di cilindri  $z \cdot V = 0,999$  dm<sup>3</sup> cilindrata totale con  $V =$  *cilindrata unitaria* (alesaggio) 0,93 *Diametro cilindro alesaggio corsa pistone rapporto D*  $\frac{s}{\overline{p}} =$ SVOLGIMENTO

Si calcola la cilindrata unitaria data dal rapporto tra la cilindrata totale e il numero di cilindri

$$
V = \frac{z \cdot V}{z} = \frac{0.999 \text{ dm}^3}{4} = 0.24975 \text{ dm}^3 = 0.00024975 \text{ m}^3 \quad \text{cilindrata unitaria}
$$

Ma la cilindrata unitaria è data dal volume generato dallo stantuffo durante la sua corsa, quindi

$$
V = \frac{\pi \cdot D^2}{4} \cdot s \quad con \quad D^2 = \left(\frac{s}{0.93}\right)^2 \quad quindi \text{ si } pu\text{ò scrivere } V = \frac{\pi \cdot \left(\frac{s}{0.93}\right)^2}{4} \cdot s
$$
  
da cui si calcola la CORSA 
$$
s = \sqrt[3]{\frac{4V \cdot (0.93)^2}{\pi}} = \sqrt[3]{\frac{4 \times 0.00024975 \times (0.93)^2}{3.14}} = 0.065 \text{ m}
$$

Il pistone durante la sua corsa ha una velocità variabile; QUELLA MEDIA si calcola, come già visto per le pompe alternative, con la relazione

$$
v_m = 2s \cdot \underbrace{\frac{n}{60}}_{\text{frequencies}} = 2 \times 0,065 \times \frac{3000}{60} = 6,5 \frac{m}{s}
$$

 $\%$  Un motore alternativo con 6 cilindri ha una cilindrata totale di 9,5 dm<sup>3</sup>, un rapporto di compressione di 16 e raggio di manovella 70 mm.

Determinare il VOLUME DI SPAZIO MORTO e l'ALESAGGIO

Sono dati: 
$$
z = 6
$$
 numero di cilindri  
\n $z \cdot V = 9.5 \, dm^3$  *cilindrata totale con*  $V = cilindrata unitaria$   
\n $\rho = 16$   $r = 70 \, \text{mm}$   
\nSVOLGIMENTO

Si calcola la cilindrata unitaria data dal rapporto tra la cilindrata totale e il numero di cilindri

$$
V = \frac{z \cdot V}{z} = \frac{9.5 \text{ dm}^3}{6} = 1,583 \text{ dm}^3 = 0,001583 \text{ m}^3 \quad \text{cilindrata unitaria}
$$

Dalla definizione di rapporto di compressione si calcola il VOLUME DI SPAZIO MORTO, infatti

$$
\rho = \frac{V + V_0}{V_0} = 1 + \frac{V}{V_0} \implies V_0 = \frac{V}{\rho - 1} = \frac{1.583 \text{ dm}^3}{16 - 1} = 0,105 \text{ dm}^3 \text{ Volume di spazio morto}
$$

La cilindrata unitaria è data dal volume generato dallo stantuffo durante la sua corsa, quindi

$$
V = \frac{\pi \cdot D^2}{4} \cdot s \quad \Rightarrow \quad D = \sqrt{\frac{4V}{\pi \cdot s}} \qquad con \quad s = 2r = 2 \times 70 \, mm = 140 \, mm = 0.14 \, m
$$

Pertanto l'ALESAGGIO vale:  $D = \sqrt{\frac{4V}{m}} = \sqrt{\frac{4 \times 0.001583 m^3}{2(0.001583 m^3)}} = 0.12 m$ *s*  $D = \sqrt{\frac{4V}{M}} = \sqrt{\frac{4 \times 0.001583 m^3}{2(1.0044 m)^3}} = 0.12$  $3,14 \times 0,14$  $4V$   $(4 \times 0.001583 m^3)$ = ×  $=\sqrt{\frac{4\times}{4}}$ ⋅  $=\sqrt{\frac{1}{\pi}}$ 

 $\%$  Un motore alternativo a benzina, a 4 tempi, con 4 cilindri, ha una cilindrata totale di 1770 cm<sup>3</sup>; lavora con una pressione media effettiva di 7,2 bar e funziona a regime a 5000 giri/min. Il motore ha un consumo orario di 21,24 kg/h di combustibile con potere calorifico inferiore di 43000 kJ/kg.

Determinare la POTENZA EFFETTIVA, la COPPIA, la CORSA, l'ALESAGGIO, la VELOCITÀ MEDIA del pistone, il CONSUMO SPECIFICO di COMBUSTIBILE, il RENDIMENTO GLOBALE del motore.

Sono dati:  $z = 4$  numero di cilindri,  $\tau = 4$  numero di tempi  $z \cdot V = 1770 \text{ cm}^3$  cilindrata totale con  $V =$  *cilindrata unitaria* min  $p_{me} = 7.2 \text{ bar}, \quad n = 5000 \frac{\text{giri}}{m^2}$ *kg*  $Pci = 43000 \frac{kJ}{l}$ *h*  $G_h = 21,24 \frac{kg}{l}$ ,  $Pci = 43000$ SVOLGIMENTO

Dai dati a disposizione si può subito calcolare la POTENZA EFFETTIVA

$$
P_e = p_{me} \cdot z \cdot V \cdot \frac{n}{1000 \cdot 60 \cdot \frac{\tau}{2}} = 720000 \cdot Pa \times 0.00177 \cdot m^3 \times \frac{5000}{1000 \times 60 \times \frac{4}{2}} = 53.1 \text{ kW}
$$

e nota la potenza effettiva anche la COPPIA MOTRICE

$$
P_e = \frac{C \cdot n}{9549} \Rightarrow C = \frac{9549 P_e}{n} = \frac{9549 \times 53,1 \text{ kW}}{5000} = 101,41 \text{ N} \cdot \text{m} \quad \text{Coppia metric}
$$

Per il calcolo della CORSA e dell'ALESAGGIO, grandezze che sono tipiche del cilindro, si calcola prima la cilindrata unitaria:  $V = \frac{z \cdot V}{\frac{z \cdot V}{\frac{1}{z \cdot V}}} = \frac{1770 \text{ cm}^3}{442.5 \text{ cm}^3}$ 442,5 4  $\frac{1770 \text{ cm}^3}{4}$  = 442,5 cm *z*  $V = \frac{z \cdot V}{\frac{1770 \text{ cm}^3}{4}} =$ 

Quindi dalla definizione di cilindrata unitaria, fissato il rapporto corsa diametro pari a 1,1 (vedi manuale pag. 1038: per autoveicoli  $\frac{6}{5} = 0.65 \div 1.1$ *D*  $\frac{s}{s}$  = 0,65 ÷ 1,1), si calcola

$$
V = \frac{\pi \cdot D^2}{4} \cdot s = \frac{\pi \cdot D^3}{4} \cdot 1,1
$$
 *con*  $s = 1,1 D$  *avendo fissato*  $\frac{s}{D} = 1,1$   
da cui 
$$
D = \sqrt[3]{\frac{4 V}{1,1 \pi}} = \sqrt[3]{\frac{4 \times 442,5 \text{ cm}^3}{1,1 \times 3,14}} = 8,00 \text{ cm}, \quad s = 1,1 D = 1,1 \times 8 \text{ cm} = 8,8 \text{ cm}
$$

La VELOCITÀ MEDIA del pistone vale *s*  $v_m = 2s \cdot \frac{n}{60} = 2 \times 0,088 \text{ m} \times \frac{5000}{60} = 14,67 \frac{m}{s}$  $2 \times 0,088 \, m \times \frac{5000}{60}$ 60  $= 2 s \cdot \frac{n}{6} = 2 \times 0.088$   $m \times \frac{5000}{60} =$ 

 $\frac{1}{2}a$ 

*Per motori a benzina a 4 tempi valori orientativi della velocità media del pistone: s*  $v_m = 9 \div 16 \frac{m}{n}$ 

Il CONSUMO SPECIFICO DI COMBUSTIBILE è direttamente determinabile essendo noti il consumo orario e la potenza effettiva erogata dal motore (*fare attenzione alle unità di misura*)

$$
q_b = \frac{G_h}{P_e} = \frac{21,24 \frac{kg}{h}}{53,1 \, kW} = 0,400 \frac{kg}{kW \cdot h} = 0,4 \times \frac{1 \, kg}{1000W \times 3600 \, s} = 1,1 \times 10^{-7} \, \frac{kg}{J}
$$

mentre il RENDIMENTO GLOBALE vale:  $\eta_{\rho} = \frac{1}{\rho_{\rho}} = \frac{1}{\rho_{\rho}} = \frac{1}{\rho_{\rho}} = 0.211$  $1,1 \times 10^{-7} \frac{\mu_{6}}{1} \times 43 \times 10$ 1 1  $7^{68}$   $\times$   $42\times10^{6}$ =  $\times 10^{-7} \frac{\mu_{\delta}}{\sigma} \times 43 \times$ = ⋅ = − *kg J J*  $\eta_{g} = \frac{q_{b} \cdot Pci}{q_{b} \cdot Pci} = \frac{1}{11 \times 10^{-7} \frac{kg}{kg}}$ 

 Eseguire il dimensionamento di massima di un MOTORE <sup>A</sup> SCOPPIO a 4 TEMPI che deve azionare una pompa centrifuga per acqua, con le seguenti caratteristiche:

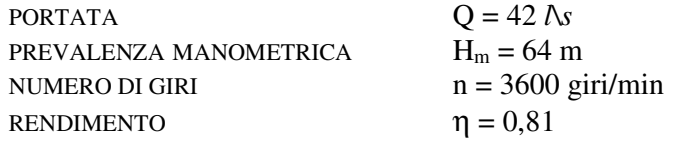

#### SVOLGIMENTO

Dato l'elevato numero di giri della pompa è ragionevole pensare ad un **accoppiamento diretto** (MOTOPOMPA). In questo caso non essendoci nessuna trasmissione tra gli alberi del motore e della pompa, la POTENZA ASSORBITA DALLA POMPA sarà uguale ALLA POTENZA EFFETTIVA SULL'ALBERO MOTORE. Pertanto:

 $n_{POMPA} = n_{MOTORE}$   $P_{ASSORBITA\ dalla\ POMPA} = P_{EFFETTVA\ del\ MOTORE}$ 

La POTENZA ASSORBITA DALLA POMPA vale:

$$
P_a = \frac{\rho \cdot g \cdot H_m \cdot Q}{1000 \eta} = \frac{9.81 \times 64 \times 0.042}{0.81} \approx 32.6 \text{ kW}
$$

Quindi il motore dovrà erogare, a 3600 giri/min, una POTENZA EFFETTIVA di 32,6 kW.

$$
P_e = p_{me} \cdot z \cdot V \cdot \frac{n}{1000 \cdot 60 \cdot \frac{\tau}{2}} = p_{me} \cdot z \cdot V \cdot \frac{n}{120000} \quad \text{essendo } \tau = 4
$$

assumendo da tabelle il valore plausibile di **8 bar** per la **pressione media effettiva**, si può calcolare la CILINDRATA TOTALE:

$$
z \cdot V = \frac{120000 P_e}{p_{me} \cdot n} = \frac{120000 \times 32,6 \text{ kW}}{800000 \text{ Pa} \times 3600} = 0,001358 \text{ m}^3 = 1358 \text{ cm}^3
$$

**Ipotizzando di utilizzare un motore a 4 cilindri** si calcola prima la cilindrata unitaria e quindi i valori della CORSA e dell'ALESAGGIO

$$
V = \frac{z \cdot V}{z} = \frac{1358 \, cm^3}{4} = 339,5 \, cm^3
$$

**Fissato il rapporto corsa diametro** pari a **0,8** , si calcolano ALESAGGIO del cilindro e CORSA del pistone

$$
V = \frac{\pi \cdot D^2}{4} \cdot s = \frac{\pi \cdot D^3}{4} \cdot 0.8
$$
 *con*  $s = 0.8$  *D avendo fissato*  $\frac{s}{D} = 0.8$ 

da cui  $D = \sqrt[3]{\frac{4V}{200 - 24}} = \sqrt[3]{\frac{4 \times 339.5 \text{ cm}^3}{200 - 244}} \approx 8.15 \text{ cm}$ ,  $s = 0.8 D = 0.8 \times 8.15 \text{ cm} = 6.52 \text{ cm}$  $0,8 \times 3,14$ 4×339,5 0,8  $\frac{4 V}{2} = 3$ 3  $s_3\frac{3}{2} = s_3\frac{3}{2} = 2.5 \text{ cm}.$   $\approx 8.15 \text{ cm}.$   $s = 0.8 D = 0.8 \times 8.15 \text{ cm}.$ ×  $=\sqrt[3]{\frac{4 V}{0.8 \pi}} = \sqrt[3]{\frac{4 \times}{0.8 \pi}}$ 

4

Esercizi proposti sui motori alternativi a combustione interna

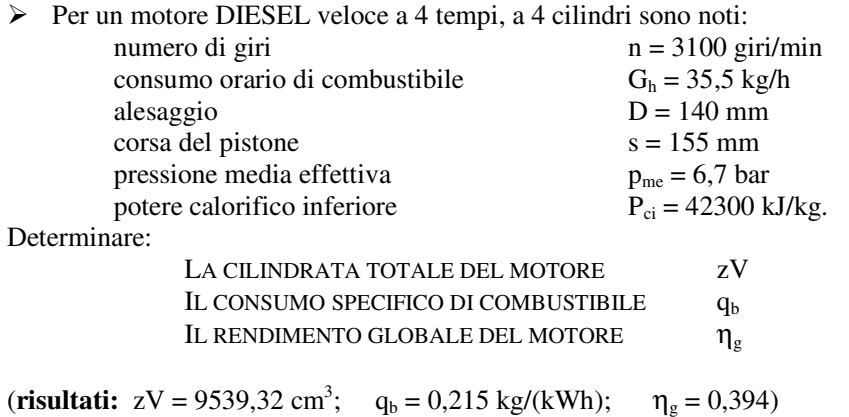

 $\triangleright$  Un motore a carburazione a 4 tempi, a 4 cilindri sviluppa una potenza effettiva  $P_e = 85$  kW funzionando a n = 4800 giri/min, con un consumo specifico di combustibile  $q_b = 0.31 \text{ kg/(kWh)}$ . Sono noti  $p_{me} = 7.2$ bar, velocità media pistone v<sub>m</sub> = 13,8 m/s, potere calorifico inferiore del combustibile P<sub>ci</sub> = 43500 kJ/kg.

Determinare:

Determinare:

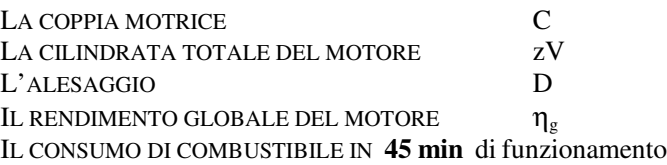

 $\triangleright$  Un motore DIESEL a 4 tempi, a 4 cilindri sviluppa una potenza effettiva P<sub>e</sub> = 38 kW funzionando a n = 3400 giri/min, con un consumo specifico di combustibile  $q_b = 0.275$  kg/(kWh). Sono noti pressione media indicata  $p_{mi} = 7.8$  bar, alesaggio D = 85 mm, Corsa s = 90 mm, potere calorifico inferiore del combustibile  $P_{ci} = 41800 \text{ kJ/kg}.$ 

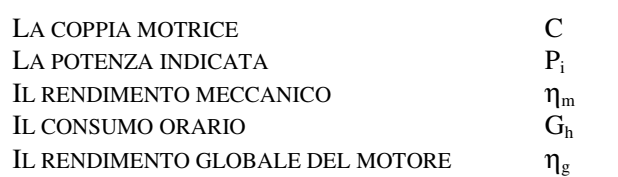

(**risultati:** C = 106,72 Nm; G<sub>h</sub> = 10,45 kg/h;  $\eta_m = 0.84$ ; P<sub>i</sub> = 45,22 kW;  $\eta_g = 0.313$ )

> Un motore DIESEL a 4 tempi, a 6 cilindri genera una coppia motrice di 420 Nm sviluppando una potenza effettiva  $P_e = 99{,}26$  kW. Il diametro dei cilindri è D = 90 mm, la velocità media del pistone v<sub>m</sub> = 12,5 m/s e il consumo di combustibile in 40 min è 28,5 kg.

Determinare:

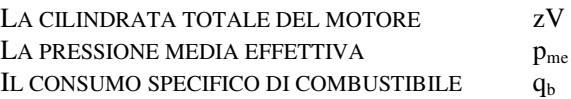

 $\%$  Un motore DIESEL a 4 tempi, a 4 cilindri sviluppa una potenza effettiva P<sub>e</sub> = 38 kW funzionando a n = 3400 giri/min, con un consumo specifico di combustibile  $q_b = 0.275$ kg/(kWh). Sono noti pressione media indicata p<sub>mi</sub> = 7,8 bar, alesaggio D = 85 mm, Corsa s = 90 mm, potere calorifico inferiore del combustibile  $P_{ci} = 41800 \text{ kJ/kg}$ .

Determinare:

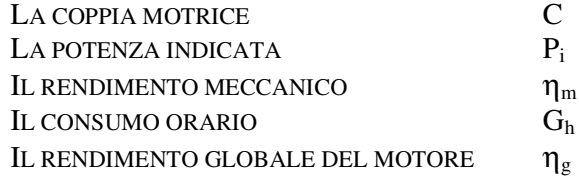

#### SVOLGIMENTO

La COPPIA MOTRICE sull'albero motore è direttamente calcolabile dai dati assegnati, infatti dalla definizione di potenza in funzione della coppia motrice

$$
P_e = \frac{C \cdot n}{9549} \quad (kW) \xrightarrow{\text{si calcola}} C = \frac{9549 \, P_e}{n} = \frac{9549 \times 38 \, kW}{3400} = 106,72 \, N \cdot m \, \underline{\text{coppia metric}}
$$

Il RENDIMENTO GLOBALE si può determinare dall'espressione del consumo specifico di combustibile, infatti da

$$
q_b = \frac{1}{\eta_g \cdot Pci} \xrightarrow{\text{si calcola}} \eta_g = \frac{1}{q_b \cdot Pci} = \frac{1}{\frac{0.275 \, \text{kg}}{3600 \, \text{kJ}} \times 41800 \frac{\text{kJ}}{\text{kg}}} = 0.313 \text{ rendimento globale}
$$

e dall'altra espressione del consumo specifico di combustibile, si può calcolare il CONSUMO ORARIO

$$
q_b = \frac{G_h}{P_e} \xrightarrow{da\text{ cui si calcola}} G_h = q_b \cdot P_e = 0,275 \frac{kg}{kW \cdot h} \times 38 \text{ kW} = 10,45 \frac{kg}{h} \xrightarrow{consumo\text{ or a ratio}}
$$

Per il calcolo del RENDIMENTO MECCANICO ricorriamo alla sua definizione e ad una ulteriore sua elaborazione

*mi me mi me i*  $e_{m} = \frac{L_{e}}{L_{i}} = \frac{P_{me} V}{P_{mi} V} = \frac{P}{p}$ *p*  $p_{\scriptscriptstyle{mi}}\cdot\overline{V}$  $p_{\scriptscriptstyle m e}^{\scriptscriptstyle -} \cdot V$ *L*  $\frac{L_e}{I} = \frac{p_{me} \cdot V}{V} =$ ⋅ ⋅ dove il valore della pressione media effettiva si può calcolare dall'espressione della potenza effettiva

 $\epsilon$ 

$$
P_e = p_{me} \cdot V \cdot z \cdot \frac{n}{1000 \cdot 60 \cdot \frac{\tau}{2}} \quad con \begin{cases} z \cdot V = 4 \cdot \frac{\pi \cdot D^2}{4} \cdot s = 3,14 \times (0,085 \, m)^2 \times 0,090 \, m = 0,00204 \, m^3\\ \frac{\tau}{2} = \frac{4}{2} = 2 \end{cases}
$$

da cui si calcola 
$$
p_{me} = \frac{120000 P_e}{V \cdot z \cdot n} = \frac{120000 \times 38 kW}{0,00204 m^3 \times 3400} \approx 657440 Pa \approx 6,57 bar
$$

Quindi: 
$$
\eta_m = \frac{p_{me}}{p_{mi}} = \frac{6,57 \text{ bar}}{7,8 \text{ bar}} \approx 0.84 \text{ rendimento meccanico}
$$

Il calcolo della POTENZA INDICATA è possibile solo quando è noto il rendimento indicato, calcoliamolo

$$
\eta_{g} = \eta_{i} \cdot \eta_{m} \xrightarrow{da\,\text{cui si\,\text{calcola}}} \eta_{i} = \frac{\eta_{g}}{\eta_{m}} = \frac{0.313}{0.84} \approx 0.373 \quad \text{rendimento\,\text{indicate}}
$$

e dalla definizione di rendimento indicato si può scrivere

$$
\eta_i = \frac{L_i}{Q_1} = \frac{L_i}{m_c \cdot Pci} \xrightarrow{\text{multiplicando } e \text{ dividendo } per \text{ il tempo } t} \eta_i = \frac{\frac{L_i}{t}}{\frac{m_c}{t} \cdot Pci} \text{ ma in quest'ultima}
$$

espressione

$$
\frac{E_i}{t} = P_i
$$
 potenza indicata  

$$
\frac{m_c}{t} = G_h \left(\frac{kg}{s}\right) = 10,45 \frac{kg}{3600 s} = 0,0029 \frac{kg}{s}
$$
portata massica di combustibile

Pertanto la POTENZA INDICATA vale

 $\int$ 

*L*

= *P potenza indicata*

$$
\eta_i = \frac{P_i}{0.0029 \cdot Pci} \xrightarrow{da \text{ cui si calcola}} P_i = \eta_i \cdot 0.0029 \cdot Pci = 0.373 \times 0.0029 \frac{kg}{s} \times 41800 \frac{kJ}{kg} \approx 45.22 \text{ kW}
$$

Si riportano in tabella i parametri caratteristici dei motori alternativi a combustione interna: dati da utilizzare quando sono richieste delle scelte.

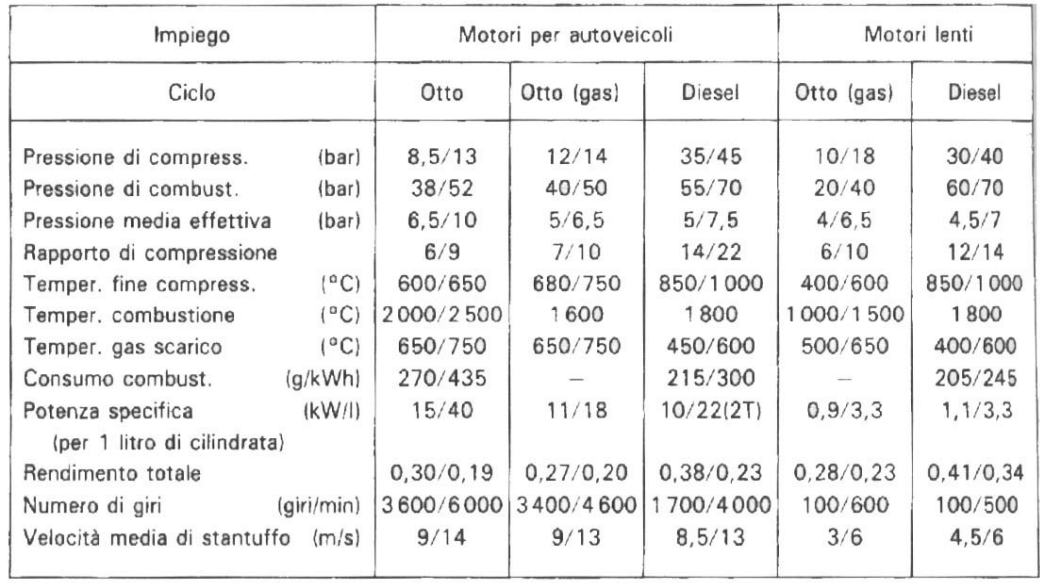

#### Parametri caratteristici dei motori endotermici.

Per quanto riguarda il rapporto corsa/diametro questi sono gli orientamenti:

- per MOTORI A BENZINA di più recente costruzione  $\frac{6}{5} = 0.85 \div 0.95$ *D*  $\frac{s}{s}$  = 0,85 ÷ 0,95 (motori a *corsa corta*); quando questo rapporto è uguale a 1 , ovvero **corsa = alesaggio**, il motore si dice **quadrato**;
- per MOTORI DIESEL 4 TEMPI il rapporto è sottoquadro  $\frac{6}{5} = 1,1 \div 1,4$ *D*  $\frac{s}{s} = 1,1 \div 1,4$  ottimale per consumo e sollecitazioni dinamiche.

*L*

Di un motore a carburazione a 4 tempi, con 3 cilindri sono noti

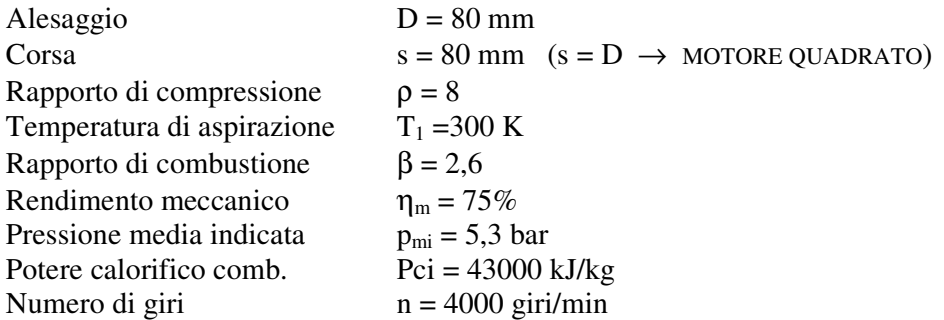

Determinare: i valori di PRESSIONE, VOLUME e TEMPERATURA nei punti caratteristici del diagramma teorico di funzionamento e le VARIAZIONI DI ENERGIA INTERNA; il RENDIMENTO INDICATO; il RENDIMENTO GLOBALE; la POTENZA EFFETTIVA; la COPPIA ALL'ALBERO; il **consumo specifico** di combustibile; il CONSUMO ORARIO.

#### SVOLGIMENTO

## - *Calcolo di p, V, T*

Il diagramma teorico di funzionamento è quello in figura; in esso si suppone che la miscela gassosa

**(fluido operante nel ciclo)** sia un GAS IDEALE con  $R = 287 \frac{v}{1 + 3}$ ,  $c_v = 713 \frac{v}{1 + 3}$ ,  $k = 1.4$ ⋅ = ⋅  $= 287 \frac{v}{1 + 4k}$ ,  $c_v = 713 \frac{v}{1 + 4k}$ , k *kg K*  $c_v = 713 - \frac{J}{I}$ *kg K*  $R = 287 \frac{J}{l_{\text{max}}}$ ,  $c_V = 713 \frac{J}{l_{\text{max}}}$ ,  $k = 1.4$ .

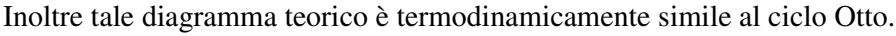

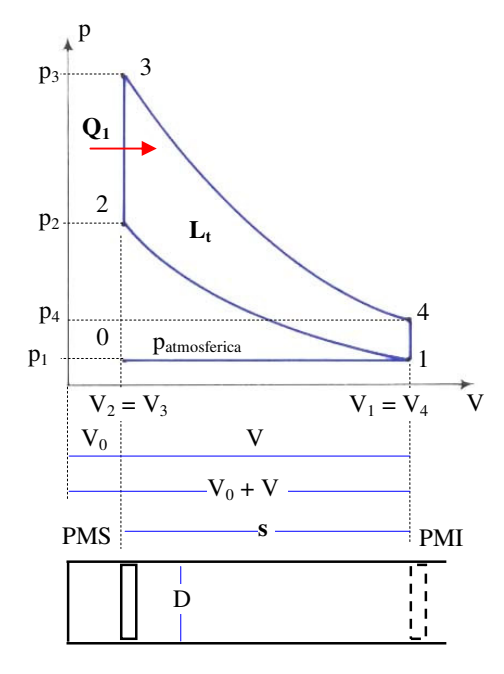

V è la CILINDRATA UNITARIA che assume valore

$$
V = \frac{\pi \cdot D^2}{4} \cdot s = \frac{3.14 \times (0.8 \, dm)^2}{4} \cdot 0.8 \, dm \approx 0.4 \, dm^3
$$

Dalla definizione di rapporto di compressione si calcola il VOLUME DI SPAZIO MORTO

$$
\rho = \frac{V + V_0}{V_0} = 1 + \frac{V}{V_0} \implies V_0 = \frac{V}{\rho - 1} = \frac{0.4 \text{ dm}^3}{8 - 1} = 0.057 \text{ dm}^3
$$

Guardando il diagramma si capisce che è possibile calcolare i VOLUMI in tutti i punti caratteristici, infatti

$$
V_1 = V_4 = (V + V_0) = 0,457
$$
 dm<sup>3</sup>  
 $V_2 = V_3 = V_0 = 0,057$  dm<sup>3</sup>

Applicando l'equazione di stato del gas ideale nello stato di equilibrio 1 (ricordando che teoricamente l'aspirazione avviene a pressione atmosferica) si può calcolare il VOLUME MASSICO DELLA MISCELA:

$$
p_1 \cdot v_1 = R \cdot T_1 \rightarrow v_1 = \frac{R \cdot T_1}{p_1} = \frac{287 \times 300}{101325} \approx 0.850 \frac{m^3}{kg}
$$

e quindi LA MASSA DELLA MISCELA:  $m = \frac{V_1}{V_1} = \frac{0.000457 \ m^3}{0.00054 \ m^3} \approx 0.00054 \ kg$  $\frac{m^3}{\frac{m^3}{kg}} \approx 0,00054$ 0,850  $\frac{0,000457}{0.050}$ 3 1  $=\frac{v_1}{v_1}=\frac{0.000437m}{0.850 \frac{m^3}{v_1}} \approx$ 

• Utilizzando le equazioni della trasformazione ADIABATICA 1-2 si calcolano temperatura e pressione nello stato di equilibrio 2 (ricordare che 2 1 2 1 2 1 V V V  $\frac{V_1}{V_2} = \frac{V_1}{V_2}$  e  $\rho =$  $\frac{V_1}{V_1} = \frac{V_1}{V_1}$  e  $\rho = \frac{V_1}{V_1}$ 

$$
T_1 \cdot \nu_1^{k-1} = T_2 \cdot \nu_2^{k-1} \longrightarrow T_2 = T_1 \cdot \left(\frac{\nu_1}{\nu_2}\right)^{k-1} = T_1 \cdot \left(\frac{V_1}{V_2}\right)^{k-1} = T_1 \cdot (\rho)^{k-1} = 300 \times (8)^{1,4-1} \cong 689 \text{ K}
$$
  

$$
T_1 \cdot p_1^{\frac{1-k}{k}} = T_2 \cdot p_2^{\frac{1-k}{k}} \longrightarrow p_2 = p_1 \cdot \frac{1-k}{k} \boxed{\frac{T_1}{T_2}} = 1,01 \text{ bar} \times \frac{1-1.4}{1.4} \boxed{300} \cong 18,6 \text{ bar}
$$

• Ricordando la definizione di rapporto di combustione: **rapporto tra le temperature dopo e prima la somministrazione di calore**, si calcola la temperatura nello stato di equilibrio 3

$$
\beta = \frac{T_3}{T_2} \to T_3 = \beta \cdot T_2 = 2.6 \times 689 K \approx 1791 K
$$

• Utilizzando l'equazione della trasformazione ISOMETRICA 2-3 si calcola la pressione nello stato di equilibrio 3

$$
\frac{p_3}{T_3} = \frac{p_2}{T_2} \rightarrow p_3 = p_2 \cdot \frac{T_3}{T_2} = p_2 \cdot \beta = 18,6 \text{ bar} \times 2,6 \approx 48,4 \text{ bar}
$$

• Utilizzando le equazioni della trasformazione ADIABATICA 3-4 si calcolano temperatura e pressione nello stato di equilibrio 4 (ricordare che 3 3 3 V 1 V V  $=\frac{V_3}{V_1}$  e  $\frac{1}{\ }$  $\frac{V_3}{v_3} = \frac{V_3}{V_1}$   $e = \frac{1}{V_2}$ 

$$
T_4 \cdot \nu_4^{k-1} = T_3 \cdot \nu_3^{k-1} \longrightarrow T_4 = T_3 \cdot \left(\frac{\nu_3}{\nu_4}\right)^{k-1} = T_3 \cdot \left(\frac{V_3}{V_4}\right)^{k-1} = T_3 \cdot \left(\frac{1}{\rho}\right)^{k-1} = 1791 \times \left(\frac{1}{8}\right)^{1.4-1} \cong 780 \text{ K}
$$
  

$$
T_4 \cdot p_4^{\frac{1-k}{k}} = T_3 \cdot p_3^{\frac{1-k}{k}} \longrightarrow p_4 = p_3 \cdot \frac{1-k}{k} \left(\frac{T_3}{T_4}\right) = 48,4 \text{ bar} \times \frac{1-1.4}{1.4} \left(\frac{1791}{780}\right) \cong 2,64 \text{ bar}
$$

## - *Calcolo variazioni di energia interna*

Ricordando che **l'energia interna è una funzione di stato** e che inoltre, per il gas ideale, **dipende solo dalla temperatura**, è possibile calcolare per ognuna delle trasformazioni la relativa variazione di energia interna, in quanto sono note le temperature in ogni stato di equilibrio, la massa della miscela e il valore del calore specifico a volume costante.

**TRASTORMAZIONE** 1-2: 
$$
U_2 - U_1 = m \cdot c_V \cdot (T_2 - T_1) = 0,00054 \text{ kg} \times 713 \frac{J}{kg \cdot K} \times (689 \text{ K} - 300 \text{ K}) \approx 150 \text{ J}
$$

**TRASTORMAZIONE** 2-3: 
$$
U_3 - U_2 = m \cdot c_V \cdot (T_3 - T_2) = 0,00054 \text{ kg} \times 713 \frac{J}{kg \cdot K} \times (1791K - 689K) \approx 424 J
$$

TRASFORMAZIONE 3-4:  $U_4 - U_3 = m \cdot c_V \cdot (T_4 - T_3) = 0,00054 \text{ kg} \times 713 \frac{J}{1.5} \times (780 \text{ K} - 1791 \text{ K}) \approx -389 \text{ J}$ *kg K*  $U_4 - U_3 = m \cdot c_V \cdot (T_4 - T_3) = 0,00054 \text{ kg} \times 713 \frac{J}{kg \cdot K} \times (780 \text{ K} - 1791 \text{ K}) \approx -389$  $-U_3 = m \cdot c_V \cdot (T_4 - T_3) = 0,00054 \; kg \times$ 

TRASFORMAZIONE 4-1: ( ) ( *K K* ) *J kg K*  $U_1 - U_4 = m \cdot c_V \cdot (T_1 - T_4) = 0,00054 \text{ kg} \times 713 \frac{J}{kg \cdot K} \times (300 \text{ K} - 780 \text{ K}) \approx -185$  $-U_4 = m \cdot c_V \cdot (T_1 - T_4) = 0,00054$  kg  $\times$ 

*Chiaramente sommando algebricamente le variazioni di energia interna in tutte le trasformazioni il risultato è zero, perché dopo un ciclo il sistema ritorna nello stato iniziale e quindi riassume gli stessi valori delle variabili termodinamiche*. (**provare per credere**).

## - *Calcolo rendimento indicato*

Calcoliamolo utilizzando la sua definizione:  $\eta_i = \varepsilon_i \cdot \eta$ , in questa

$$
\begin{cases}\n\varepsilon_b = \frac{L_i}{L_i} & \text{con} \\
\eta_t = \frac{L_t}{Q_1} = \eta_{\text{OTTO}} = 1 - \frac{1}{\rho^{k-1}} = 1 - \frac{1}{8^{1.4-1}} \approx 0.56 & \Rightarrow L_t = \eta_t \cdot Q_1 = \eta_t \cdot m \cdot c_V \cdot (T_3 - T_2) = \eta_t \cdot (U_3 - U_2) \\
L_t = \eta_t \cdot (U_3 - U_2) = 0.56 \times 424 \, J \approx 237.4 \, J\n\end{cases}
$$

**Nota**: nella trasformazione isometrica 2-3 il calore scambiato  $Q_1 = Q_{23} = \Delta U = U_3 - U_2$  perché il *lavoro scambiato nella isometrica L<sup>12</sup> = 0 (basta applicare alla trasformazione 2-3 il 1° principio della termodinamica per rendersene conto).*

Pertanto: 
$$
\begin{cases} \varepsilon_{b} = \frac{L_{i}}{L_{t}} = \frac{212 \text{ J}}{237,4 \text{ J}} \approx 0.89\\ \eta_{t} \approx 0.56 \end{cases} \Rightarrow \eta_{i} = \varepsilon_{b} \cdot \eta_{t} = 0.89 \times 0.56 \approx 0.50
$$

- *Calcolo rendimento globale*

Dalla sua definizione:  $\eta_g = \eta_i \cdot \eta_m = 0.50 \times 0.75 \approx 0.37$ 

Per rispondere agli altri quesiti basta applicare direttamente le relative relazioni che definiscono ognuna delle grandezze: tutte le grandezze necessarie sono note o vengono man mano calcolate, pertanto non hanno bisogno di alcun commento.

- *Calcolo potenza effettiva*

$$
P_e = \eta_m \cdot p_{mi} \cdot V \cdot \frac{z \cdot n}{1000 \cdot 60 \cdot \frac{\tau}{2}} = 0.75 \times 530000 \ Pa \times 0.0004 \ m^3 \times \frac{3 \times 4000}{120000} \approx 16 \ kW
$$

- *Calcolo coppia all'albero*

$$
P_e = \frac{C \cdot n}{9549} \quad (kW) \rightarrow C = \frac{9549 \, P_e}{n} = \frac{9549 \times 16 \, kW}{4000} \approx 38.2 \, N \cdot m
$$

- *Calcolo consumo specifico di combustibile*

$$
q_b = \frac{1}{\eta_s \cdot Pci} = \frac{1}{0.37 \times 43000 \frac{kJ}{kg}} = 0.000063 \frac{kg}{kJ} \approx 0.226 \frac{kg}{kW \cdot h}
$$

- *Calcolo consumo orario*

$$
G_h = q_b \cdot P_e = 0,226 \frac{kg}{kW \cdot h} \times 16 kW \cong 3,62 \frac{kg}{h}
$$

 $\&$  Per un motore DIESEL veloce a 4 tempi, a 4 cilindri sono noti:

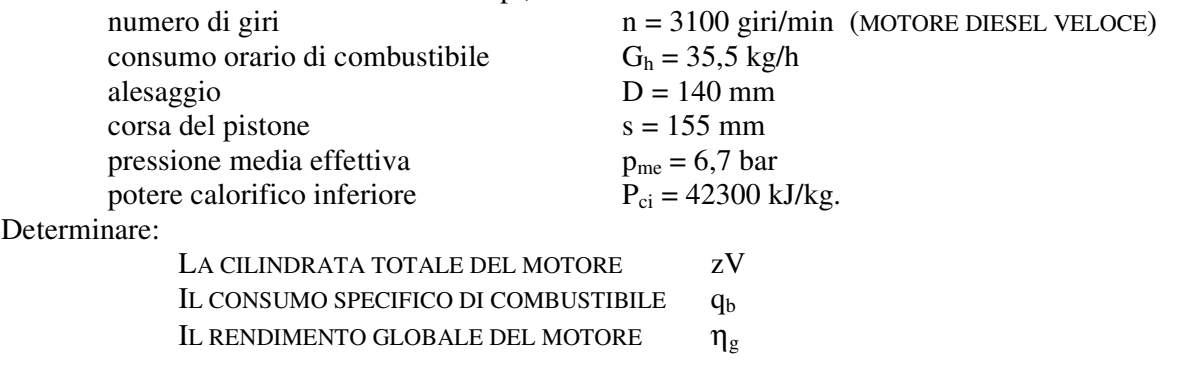

#### SVOLGIMENTO

## - *Calcolo cilindrata totale*

La CILINDRATA TOTALE è data dal prodotto della cilindrata unitaria (cilindrata di un cilindro) per il numero dei cilindri del motore; in questo caso

$$
V = \frac{\pi \cdot D^2}{4} \cdot s = \frac{3,14 \times (14 \text{ cm})^2}{4} \times 15,5 \text{ cm} = 2384,83 \text{ cm}^3 \quad \text{cilindrata unitaria}
$$
  

$$
z \cdot V = 4 \times 2384,83 \text{ cm}^3 = 9539,32 \text{ cm}^3 \quad \text{cilindrata TOTALE}
$$

## - *Calcolo consumo specifico di combustibile*

Il consumo specifico di combustibile è la massa di combustibile che occorre bruciare per produrre il calore necessario per ottenere il lavoro effettivo di **1 J**, ma rappresenta anche la massa di combustibile consumata in 1 h per ogni kW di potenza effettiva erogata dal motore; da questa seconda definizione si può scrivere

$$
q_b = \frac{G_h}{P_e} \quad \text{con} \quad P_e = p_{me} \cdot V \cdot z \cdot \frac{n}{60000 \cdot \frac{\tau}{2}} = 670000 \, Pa \times 0,009539 \, m^3 \times \frac{3100}{120000} \approx 165,1 \, kW
$$

quindi *kW h kg kW h P*  $q_h = \frac{G}{R}$ *e*  $h_b = \frac{G_h}{P_e} = \frac{h}{165,1 \text{ kW}} = 0.215 \frac{\kappa g}{kW}$  $=\frac{6h}{h}=\frac{h}{1.65 \pm 1.1 \text{ m}}=0.215$ 165,1 35,5

## - *Calcolo rendimento globale*

Essendo noti il consumo specifico di combustibile e il potere calorifico inferiore del combustibile si calcola con la relazione (**attenzione alle unità di misura**)

$$
\eta_{g} = \frac{1}{q_{b} \cdot Pei} \quad con \begin{cases} q_{b} = 0,215 \frac{kg}{kW \cdot h} = 0,215 \frac{1 kg}{1000 W \times 3600 s} = 6 \times 10^{-8} \frac{kg}{J} \\ Pei = 42300 \frac{kJ}{kg} = 42300000 \frac{J}{kg} = 4,23 \times 10^{7} \frac{J}{kg} \end{cases}
$$

0,394  $6 \times 10^{-8} \frac{\mu_{6}}{2} \times 4,23 \times 10$ 1  $8^{8}$   $8^{10}$   $10^{7}$ =  $\times 10^{-8} \frac{\mu}{\sigma} \times 4,23 \times$ = − *kg J J Quindi*  $\eta_g = \frac{1}{\left(1.40^{-8} \text{ kg} \right)^2}$ 

- $\&$  Di un motore DIESEL marino a 4 tempi, a 6 cilindri sono noti: n = 115 giri/min (MOTORE LENTO), consumo orario di combustibile G<sub>h</sub> = 212 kg/h, pressione media indicata p<sub>mi</sub> = 6,18 bar, alesaggio D = 620 mm, corsa s = 975 mm, potere calorifico inferiore del combustibile  $P_{ci}$  = 42900 kJ/kg, rendimento meccanico  $\eta_m = 0.85$ .
- Determinare:
- la MASSIMA TEMPERATURA raggiunta nel diagramma teorico di funzionamento noti il rapporto di compressione  $ρ = 14$  e il rapporto di combustione  $β = 2,64$ ;
- la POTENZA EFFETTIVA, il RENDIMENTO INDICATO, il RENDIMENTO GLOBALE, il CONSUMO SPECIFICO di combustibile e la MASSA DI GASOLIO PER CICLO;
- eseguire il DIMENSIONAMENTO DI MASSIMA DELLA POMPA D'INIEZIONE.

#### SVOLGIMENTO

## - *Calcolo di Tmax*

Il diagramma teorico di funzionamento è quello in figura; in esso si suppone che l'aria (**fluido operante nel ciclo**) sia un GAS IDEALE con  $R = 287 \frac{g}{1 - 5.64}$ ,  $k = 1.4$ ⋅  $= 287 \frac{v}{1}$ , k *kg K*  $R = 287 \frac{J}{1 \cdot 10^{25}}$ ,  $k = 1,4$ , e che l'aspirazione dell'aria

2 3 p  $L_t$ 4 press. atmosferica Patm  $\overline{0}$ 1 V<sub>0</sub> CILINDRATA V volumi PMS PMI $\text{corsa} = \text{s}$ 

avvenga a pressione atmosferica e temperatura di 15°C.

Inoltre tale diagramma teorico è termodinamicamente simile al ciclo Diesel con

$$
p_1 = 101325 \text{ Pa}, \qquad T_1 = 288 \text{ K}
$$

La TEMPERATURA MASSIMA viene raggiunta nel punto di equilibrio 3 , dopo la fase di **iniezione e combustione** (fase 2- 3), quindi

$$
T_{\text{max}} = T_3
$$
  
Richardiamo che  $\rho = \frac{V_1}{V_2} = \frac{V_1}{V_2} = \frac{V + V_0}{V_0} = 14$ 

Scrivendo l'equazione di stato per il gas ideale nello stato d'equilibrio 1 , si può determinare il volume massico

$$
p_1 \cdot v_1 = R \cdot T_1 \xrightarrow{da \text{ cui si calcola}} v_1 = \frac{R \cdot T_1}{p_1} = \frac{287 \times 288}{101324} \approx 0.816 \frac{m^3}{kg}
$$

e dalla equazione della trasformazione adiabatica 1-2, determinare il valore della pressione nello stato d'equilibrio 2

$$
p_1 \cdot \nu_1^k = p_2 \cdot \nu_2^k \quad \to \quad p_2 = p_1 \cdot \left(\frac{\nu_1}{\nu_2}\right)^k = p_1 \cdot (\rho)^k = 101325 \times (14)^{1.4} \cong 4076580 \; Pa
$$

Dalla definizione di rapporto di compressione si può determinare il volume massico nello stato di equilibrio 2 : *kg*  $n_2 = \frac{V_1}{2} = \frac{0.816}{14} \approx 0.0583 \frac{m^3}{l}$ 2  $\frac{1}{\nu_2} \rightarrow \nu_2 = \frac{v_1}{\nu_1} = \frac{0.010}{\nu_2} \approx 0.0583$ 14  $=\frac{V_1}{V_2} \rightarrow V_2 = \frac{V_1}{V_1} = \frac{0.816}{V_2}$ ρ  $v_{\circ} = \frac{V}{\cdot}$ ν  $\rho = \frac{V_1}{V_2}$   $\rightarrow$   $V_2 = \frac{V_1}{V_1} = \frac{0.816}{44.5} \approx 0.0583 \frac{m^2}{V_1}$  e scrivendo l'equazione di stato per il gas

ideale nello stato d'equilibrio 2 , si può determinare la temperatura in tale punto

$$
p_2 \cdot v_2 = R \cdot T_2
$$
  $\xrightarrow{da \text{ cui si calcola}} T_2 = \frac{p_2 \cdot v_2}{R} = \frac{4076580 \times 0,0583}{287} \approx 828 K$ 

Infine dalla definizione di rapporto di combustione:  $\beta = \frac{1_3}{T_2} \rightarrow T_3 = \beta \cdot T_2 = 2.64 \times 828 K \approx 2153 K$ T  $\frac{1}{2}$   $\frac{1}{3}$   $\frac{1}{2}$  $\beta = \frac{13}{R} \rightarrow T_3 = \beta \cdot T_2 = 2.64 \times 828 K \approx$ 

## - *Calcolo della potenza effettiva*

Calcoliamo prima la cilindrata unitaria:  $V = \frac{\pi \cdot D^2}{I} \cdot s = \frac{3.14 \times (0.62 \, m)^2}{I} \times 0.975 \, m = 0.29436 \, m^3$  $0,975 m = 0,29436$ 4  $3,14 \times (0,62)$ 4  $V = \frac{\pi \cdot D^2}{I} \cdot s = \frac{3.14 \times (0.62 \, m)^2}{I} \times 0.975 \, m = 0.29436 \, m$ Pertanto, direttamente dalla relazione della potenza

$$
P_e = \eta_m \cdot p_{mi} \cdot V \cdot \frac{z \cdot n}{1000 \cdot 60 \cdot \frac{\tau}{2}} = 0.85 \times 618000 \ Pa \times 0.29436 \ m^3 \times \frac{6 \times 115}{120000} \approx 889 \ kW
$$

- *Calcolo del rendimento indicato e del rendimento globale*

Dalla sua definizione  $m_c \cdot Pci$  $p_{\scriptscriptstyle{mi}}\cdot\overline{V}$ *Q L c*  $i = \frac{L_i}{Q_1} = \frac{P_{mi}}{m_c}$  $=\frac{L_i}{c}=\frac{p_{mi} \cdot R_i}{r}$ 1  $\eta_i = \frac{\Sigma_i}{\Sigma_i} = \frac{P_{mi} - P_{mi}}{P_{ni}}$  dove m<sub>c</sub> è la massa di combustibile iniettato ogni ciclo Il calcolo di m<sub>c</sub> richiede il seguente ragionamento:

- se G<sub>h</sub> è il consumo orario di combustibile  $\Rightarrow \frac{3}{z}$  $\Rightarrow$   $\frac{G_h}{G}$  è il consumo orario per 1 cilindro
- se n è il numero di giri/min  $\Rightarrow$  n·60  $\left|\frac{\delta^{11}}{1}\right|$ - $\left(\frac{giri}{\cdot}\right)$ l  $\Rightarrow$  n · 60  $\Big($ *h*  $n \cdot 60 \left( \frac{giri}{l} \right)$  è il numero di giri/h dell'albero motore
- poiché il motore è a 4 tempi un ciclo si completa ogni 2 giri dell'albero motore, pertanto il numero di cicli ogni ora vale: *h*  $\frac{n \cdot 60}{2} = \frac{115 \times 60}{2} = 3450 \frac{cicli}{2}$ 2  $115 \times 60$ 2  $\frac{60}{2} = \frac{115 \times 60}{2} =$

Il rapporto tra il consumo orario di un cilindro e il numero di cicli all'ora rappresenta proprio la MASSA DI COMBUSTIBILE INIETTATO IN OGNI CICLO

$$
m_c = \frac{\frac{G_h}{z}}{cicli \text{ in } 1 \text{ or } a} = \frac{\frac{212}{6} \frac{kg}{h \times cilindro}}{3450 \frac{cicli}{h}} = 0,01024 \frac{kg}{ciclo \times cilindro}
$$

Questo dato ci tornerà utile anche per dimensionare la pompa d'iniezione. Pertanto il RENDIMENTO INDICATO vale

$$
\eta_i = \frac{L_i}{Q_1} = \frac{p_{mi} \cdot V}{m_c \cdot Pci} = \frac{618000 \, Pa \times 0.29436 \, m^3}{0.01024 \, kg \times 42900000 \, \frac{J}{kg}} = 0.414
$$

e il RENDIMENTO GLOBALE del motore vale:  $\eta_g = \eta_i \cdot \eta_m = 0.414 \times 0.85 \approx 0.352$ 

## - *Calcolo del consumo specifico di combustibile*

Direttamente dalle espressioni note: 
$$
q_b = \frac{G_h}{P_e} = \frac{212 \frac{kg}{h}}{889 kW} = 0,238 \frac{kg}{kW \cdot h}
$$
 oppure  
\n $q_b = \frac{1}{\eta_g \cdot Pci} = \frac{1}{0,352 \times 42900 \frac{kJ}{kg}} = 0,00006622 \frac{kg}{kJ}; q_b = 0,00006622 \frac{kg}{kJ} \times 3600 = 0,238 \frac{kg}{kW \cdot h}$ 

## - *Calcolo della massa di gasolio per ciclo*

Essendo 6 i cilindri da alimentare in ogni ciclo, la massa di gasolio per ciclo sarà uguale alla massa di gasolio per ciclo e per cilindro, per il numero di cilindri, pertanto

$$
m_{\text{gasolio}} = z \cdot m_c = 6 \times 0.01024 \frac{kg}{ciclo \times cilindro} = 0.06144 \frac{kg}{ciclo} \qquad \text{per TUTTI I CILINDRI}
$$

## - *Dimensionamento di massima della pompa d'iniezione*

Per l'elevata pressione che devono conferire al gasolio sono di tipo alternativo; inoltre ogni pompa alimenta 1 cilindro, per cui tutti i ragionamenti si devono impostare per un singolo cilindro.

Nota la massa di gasolio (**liquido incomprimibile**) m<sub>c</sub> = 0,01024 kg da iniettare per ogni ciclo, se ne può calcolare il VOLUME, infatti ipotizzando per il gasolio una massa volumica  $\rho_{\text{gasolo}} = 900 \frac{\kappa s}{m^3}$ *m*  $\rho_{gasolic} = 900 \frac{kg}{m^3}$ 

il volume vale 
$$
V_{gasolio} = \frac{m_c}{\rho_{gasolio}} = \frac{0,01024 \text{ kg}}{900 \frac{\text{kg}}{m^3}} = 1,14 \times 10^{-5} \text{ m}^3 = 11,4 \text{ cm}^3
$$

La pompa d'iniezione per ogni corsa che effettua (che corrisponde a 4 corse dello stantuffo, cioè 1 ciclo) dovrà erogare un volume di gasolio di 11,4 cm 3 e tale volume deve essere uguale alla cilindrata V<sub>POMPA</sub> della pompa, quindi

$$
V_{\text{gasolio}} = 11.4 \text{ cm}^3 = V_{\text{POMPA}} = \frac{\pi \cdot d^2}{4} \cdot s \quad \text{con} \quad \begin{cases} d = \text{alesaggio POMPA} \\ s = \text{corsa del suo pistone} \end{cases}
$$

Fissando il rapporto  $\frac{3}{2} = 1,2 \implies s = 1,2$  d *d*  $\frac{s}{s}$  =1,2  $\Rightarrow$  s=1,2 d e sostituendo nell'espressione della cilindrata si calcola L'ALESAGGIO DELLA POMPA

$$
11.4 \, \text{cm}^3 = \frac{\pi \cdot d^3}{4} \cdot 1.2 \quad \rightarrow \quad d = \sqrt[3]{\frac{4 \times 11.4 \, \text{cm}^3}{3.14 \times 1.2}} \approx 2.3 \, \text{cm}
$$

e quindi la CORSA DEL PISTONE  $s = 1,2$   $d = 1,2 \times 2,3$   $cm \approx 2,8$   $cm$